Universal camera insert

# **Camera Dock Contents**

**6B8006**

# Kodak EasyShare Camera Dock II

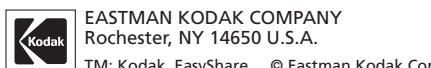

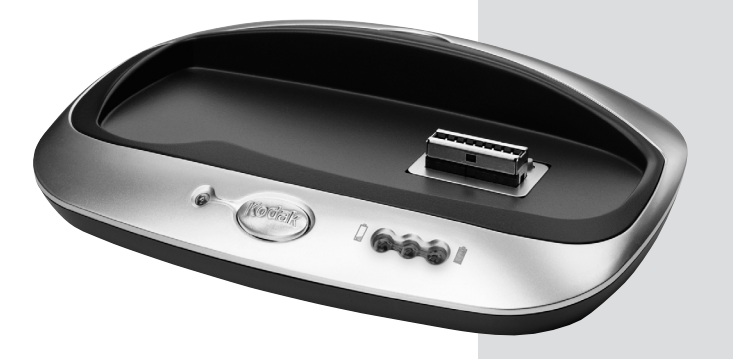

TM: Kodak, EasyShare © Eastman Kodak Company, 2002

### **Battery Charging** (green)  $\bigcirc$   $\bigcirc$  No charging  $\bigcirc$   $\bigcirc$  Battery low  $\bigcirc$  Battery partially charged ○○○ Battery fully charged

For details, see your KODAK EASYSHARE Camera User's Guide.

# **Quick Start Guide**

**Error** (red blinking)  $\bullet$ 

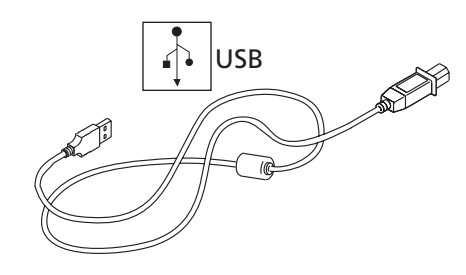

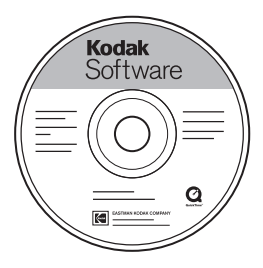

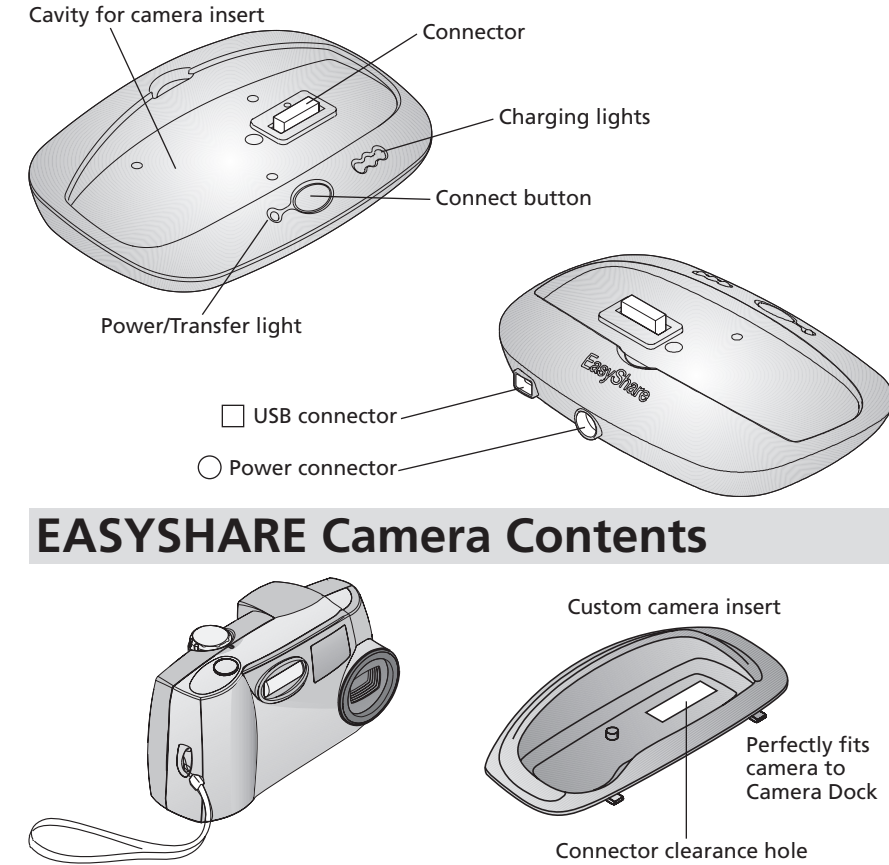

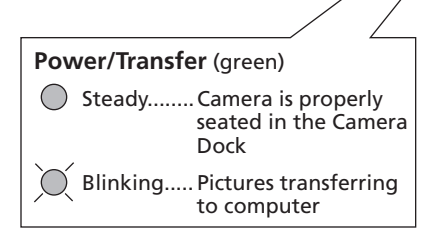

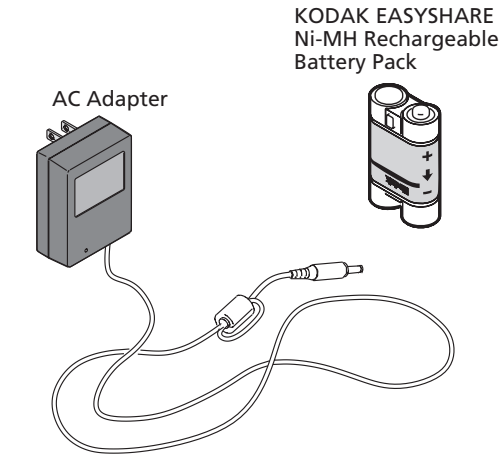

Works with all KODAK EASYSHARE Cameras

Download from Www.Somanuals.com. All Manuals Search And Download.

### **First!** 1 Install Software

Use custom camera insert (included with camera).

If unavailable, use universal camera insert (included with Camera Dock).

To order a custom insert for your camera go to www.kodak.com/go/accessories.

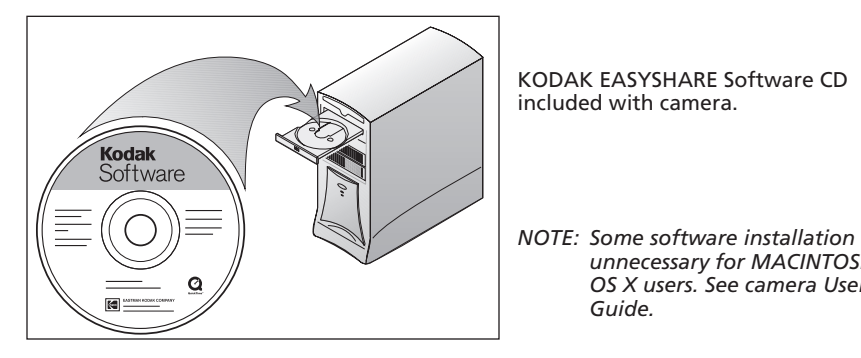

KODAK EASYSHARE Ni-MH Rechargeable Battery Pack is included with Camera Dock.

# **Install Camera Insert 2**

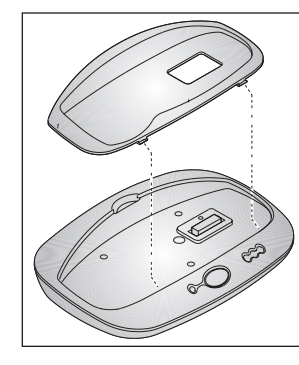

Only the KODAK EASYSHARE Ni-MH Rechargeable Battery Pack can be recharged by the Camera Dock.

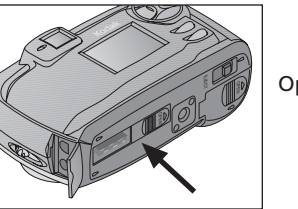

Open Connector door.

*unnecessary for MACINTOSH OS X users. See camera User's*

*Guide.*

### **BEFORE connecting Camera Dock to computer**

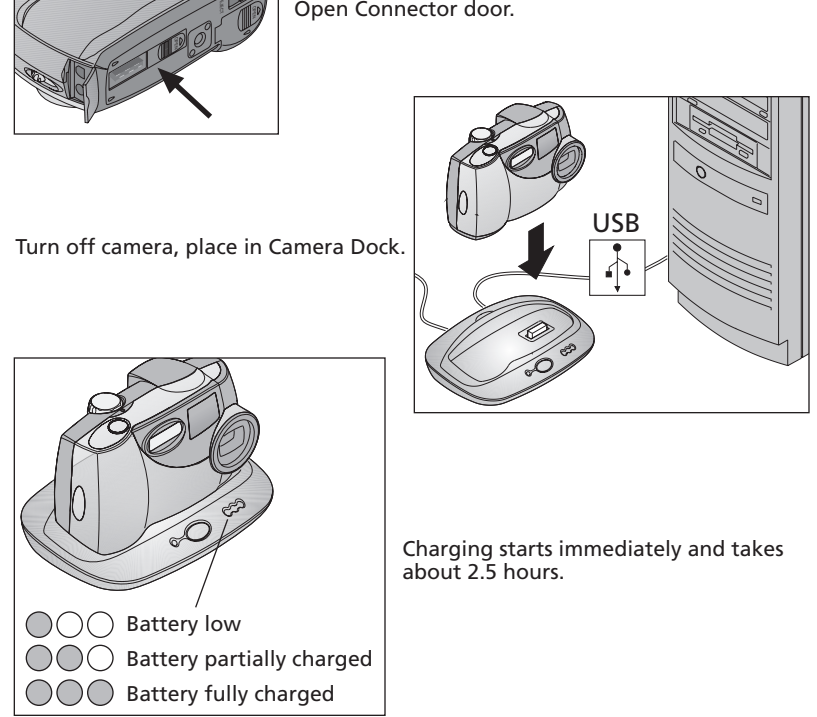

# **3 Connect Camera Dock**

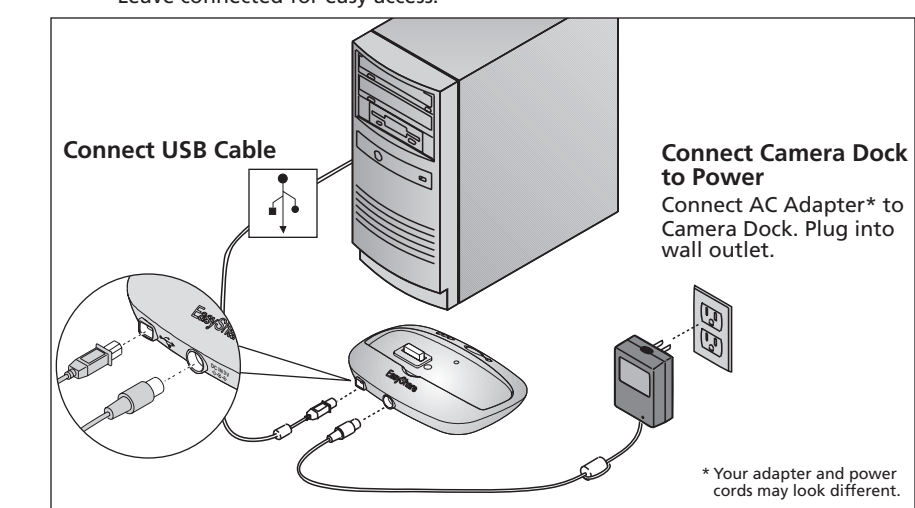

## **4 Install Battery Pack**

# **5 Charge Battery Pack**

See camera User's Guide.

## **6 Take Pictures**

# **7 Transfer Pictures to Computer**

Place camera in Camera Dock. Press the Connect button.

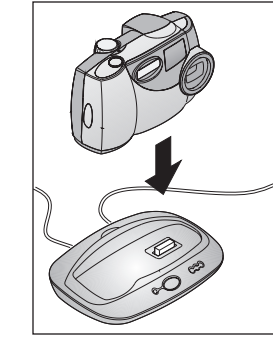

Blinking Green = Pictures transferring

Leave connected for easy access.

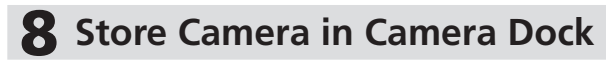

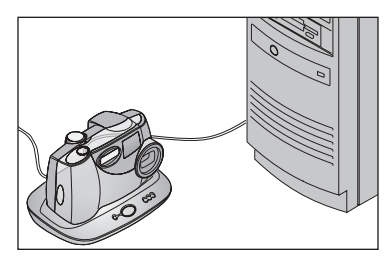

Keep your camera charged and ready to use.

See camera User's Guide for details.

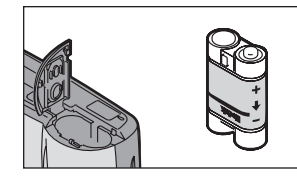

Free Manuals Download Website [http://myh66.com](http://myh66.com/) [http://usermanuals.us](http://usermanuals.us/) [http://www.somanuals.com](http://www.somanuals.com/) [http://www.4manuals.cc](http://www.4manuals.cc/) [http://www.manual-lib.com](http://www.manual-lib.com/) [http://www.404manual.com](http://www.404manual.com/) [http://www.luxmanual.com](http://www.luxmanual.com/) [http://aubethermostatmanual.com](http://aubethermostatmanual.com/) Golf course search by state [http://golfingnear.com](http://www.golfingnear.com/)

Email search by domain

[http://emailbydomain.com](http://emailbydomain.com/) Auto manuals search

[http://auto.somanuals.com](http://auto.somanuals.com/) TV manuals search

[http://tv.somanuals.com](http://tv.somanuals.com/)